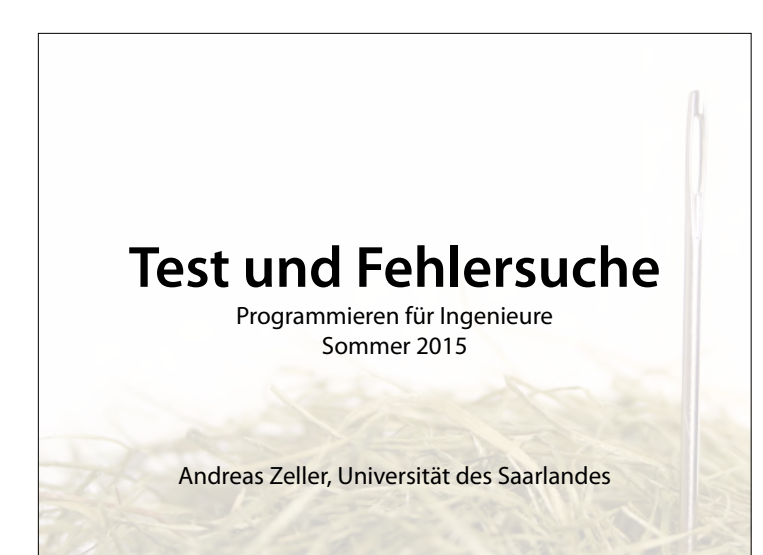

### **Ihr Projekt**

- Teams von 3–4 Teilnehmern bilden
- **Bis 30. Juni**: *Projektskizze* beim Tutor abgeben
- Eine A4-Seite mit
	- Was soll gemacht werden?
	- Warum ist das neu?
	- Warum ist das schwer?
	- Erfolgskriterien

## **Erfolgskriterien**

- **Must-have**: Versprochene Eigenschaften *"Arduhome ermöglicht die Steuerung einer LED über eine Web-Schnittstelle"*
- **May-have**: Mögliche Eigenschaften *"Ansteuerung mehrerer LEDs; Mobil-Webseite"*
- **Must-not-have**: Ausgeschlossene Eigenschaften *"Sprach- und Gestensteuerung"*
- Feedback bis 3. Juli

#### **Abgabe**

- **Bis 22. Juli**: *Projekt* einreichen
- 1. Schaltplan + Quellcode (kommentiert)
- 2. Aufbauanleitung (für Blöde: 1, 2, 3…)
- 3. Einsatzanleitung (auch für Blöde)
- 4. Demo-Video (kommentiert)

#### **Projekt-Beispiele**

- Einfache Spiele: Tic-Tac-Toe, …
- Steuerungen: Regelkreis, Tresor, …
- Zeitmessung: Weltzeit, Wecker, …
- Smart Home: Fernsteuerung, Sensoren…
- Und Ihre eigene Idee…
- Bewertung nach *Schwierigkeit* und *Originalität*

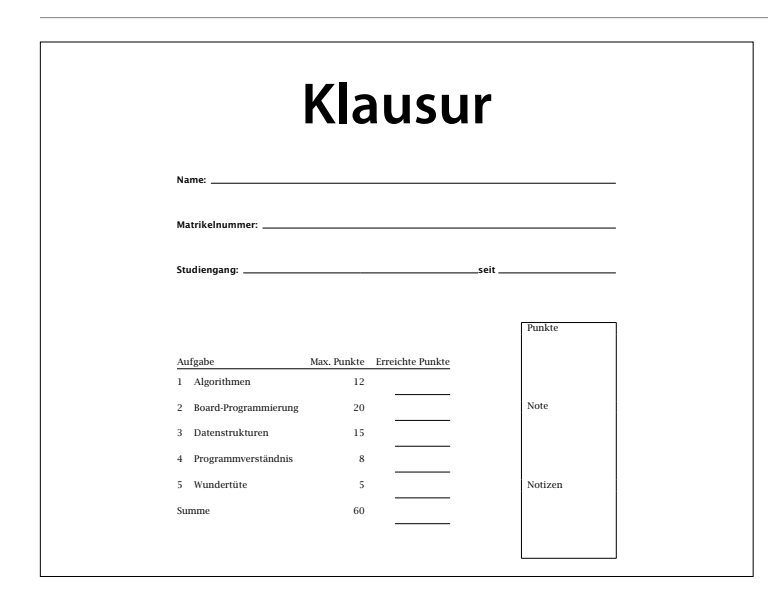

#### Seit Donnerstag im Netz (Übungsklausur)

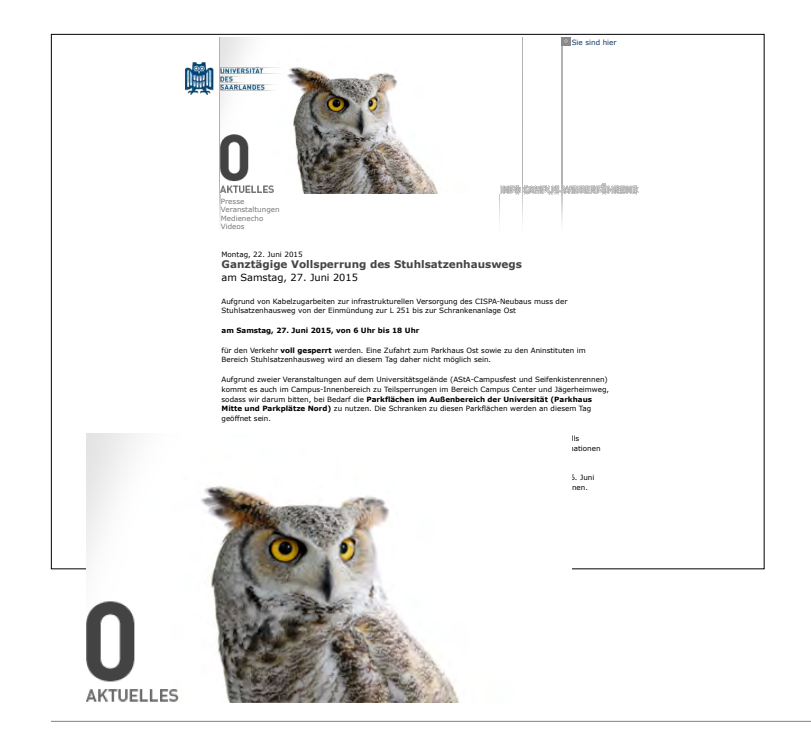

#### <del>medienecho</del><br>Videos

<sub>Montag, 22. Juni 2015<br>Ganztägige Vollsperrung des Stuhlsatzenhauswegs<br>am Samstag, 27. Juni 2015</sub>

Aufgrund von Kabelzugarbeiten zur infrastrukturellen Versorgung des CISPA-Neubaus muss der Stuhlsatzenhausweg von der Einmündung zur L 251 bis zur Schrankenanlage Ost

**am Samstag, 27. Juni 2015, von 6 Uhr bis 18 Uhr**

für den Verkehr **voll gesperrt** werden. Eine Zufahrt zum Parkhaus Ost sowie zu den Aninstituten im<br>Bereich Stuhlsatzenhausweg wird an diesem Tag daher nicht möglich sein.

Aufgrund zweier Veranstaltungen auf dem Universitätsgelände (AStA-Campusfest und Seifenkistenrennen)<br>kommt es auch im Campus-Innenbereich zu Teilsperrungen im Bereich Campus Center und Jägerheimweg,<br>sodass wir darum bitten geöffnet sein.

Der Busverkehr wird während der Vollsperrung und aufgrund der beiden Veranstaltungen ebenfalls umgeleitet. Den Streckenverlauf und die Fahrzeiten entnehmen Sie freundlicherweise den Informationen des SaarVV.

Da mit der Vorbereitung der Baustelleneinrichtung im Stuhlsatzenhausweg bereits am Freitag, 26. Juni 2015, ab ca. 15 Uhr begonnen wird, ist ab diesem Zeitpunkt mit Verkehrsbehinderungen zu rechnen.

Wir bedanken uns für Ihr Verständnis!

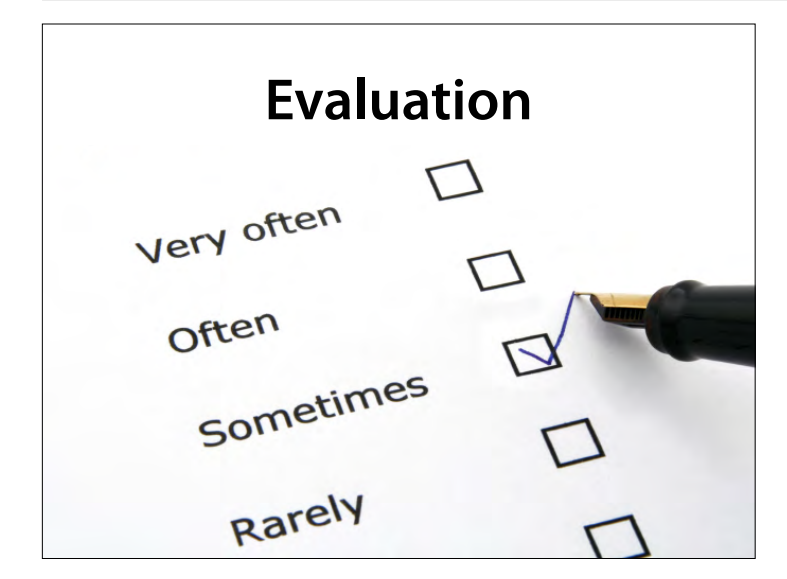

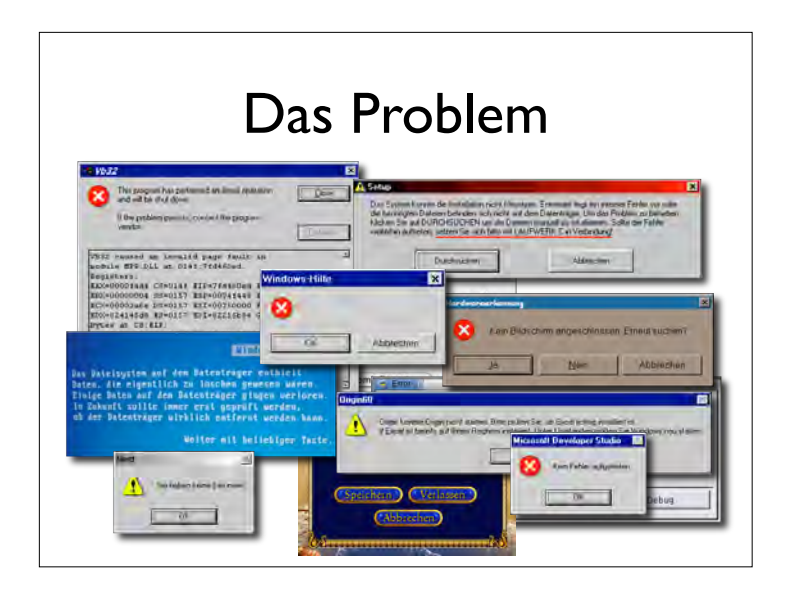

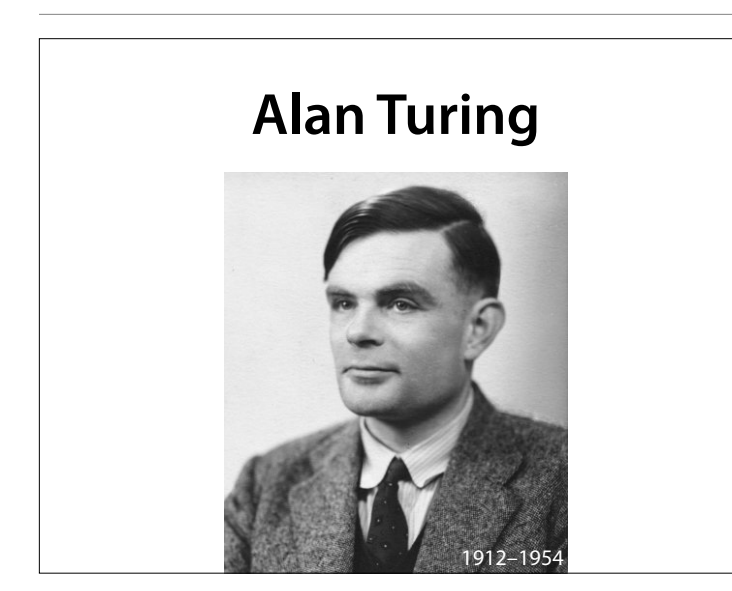

1936 schließlich führte Turing die Begrife des Algorithmus und der Berechenbarkeit fassbar, indem er mit seinem Modell die Begrife des Algorithmus und der Berechenbarkeit als formale, mathematische Begrife definierte.

### **Halteproblem**

- Nicht alle Probleme können von Programmen gelöst werden
- Das *Halteproblem* etwa besagt, dass es kein Programm gibt, das für ein beliebiges gegebenes Programm *P* entscheidet, ob es ein Ergebnis liefern wird (*hält*) oder nicht.

#### **Collatz-Problem**

**(Lothar Collatz, 1937)**

- Beginne mit einer natürlichen Zahl *<sup>n</sup>*
- Ist *n* gerade, so nimm als nächstes *n*/2
- Ist *n* ungerade, so nimm als nächstes 3*n*+1
- Wiederhole das Ganze

19, 58, 29, 88, 44, 22, 11, 34, 17, 52, 26, 13, 40, 20, 10, 5, 16, 8, 4, 2, 1, …

#### **Collatz-Problem**

**(Wolfgang Collatz, 1937)**

- Anscheinend mündet jede so defnierte Folge irgendwann in 4, 2, 1, …
- Diese Eigenschaft ist unbewiesen

19, 58, 29, 88, 44, 22, 11, 34, 17, 52, 26, 13, 40, 20, 10, 5, 16, 8, 4, 2, 1, …

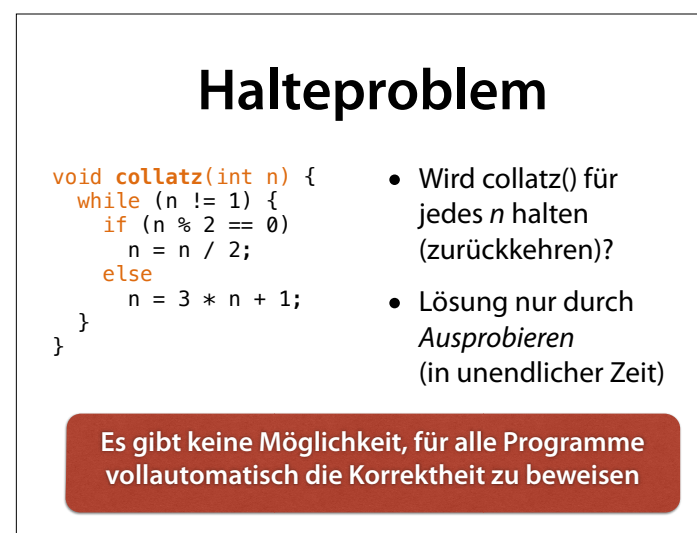

#### **Halteproblem**

Um zu zeigen, dass ein echtes Programm seine Anforderungen erfüllt, müssen wir entweder

- von Hand mathematisches *Wissen und Annahmen* einsetzen, um es zu beweisen, (was sehr aufwändig ist), oder
- das Programm *testen* und hoffen, dass unsere Tests ausreichen.

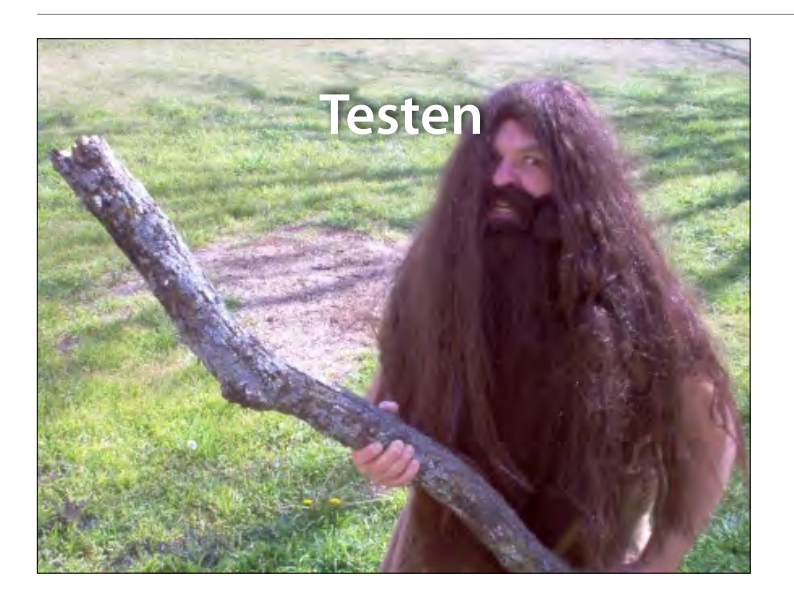

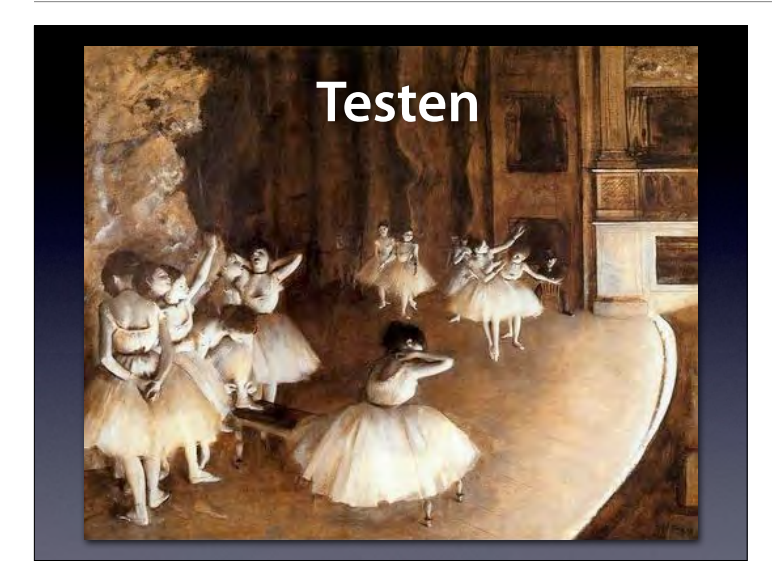

Edgar Degas: The Rehearsal. With a rehearsal, we want to check whether everything will work as expected. This is a test.

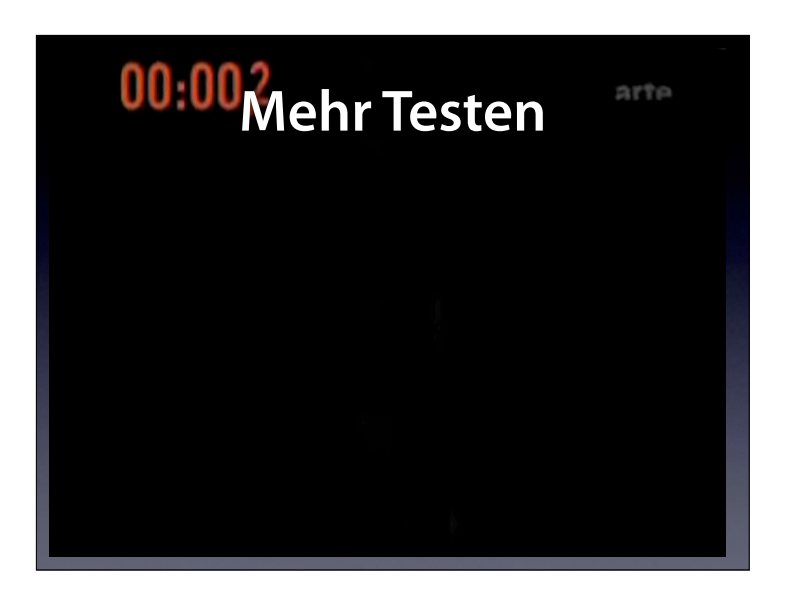

Again, a test. We test whether we can evacuate 500 people from an Airbus A380 in 90 seconds. This is a test.

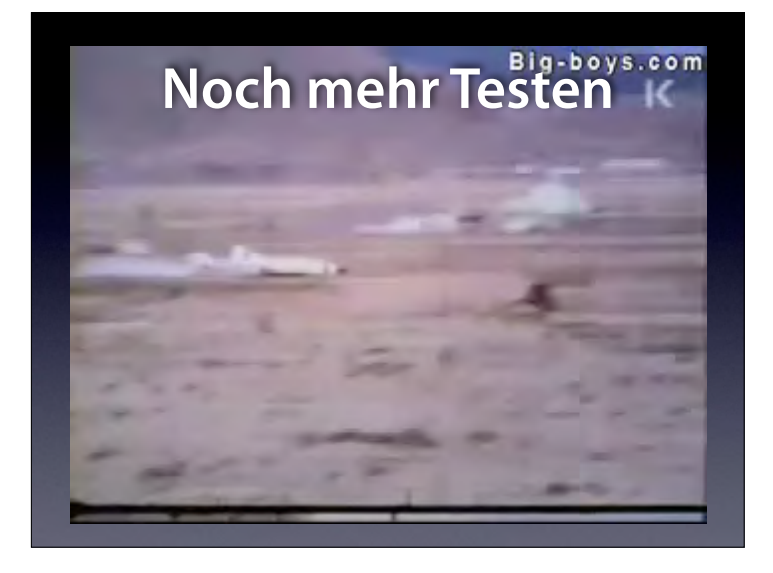

And: We test whether a concrete wall (say, for a nuclear reactor) withstands a plane crash at 900 km/h. Indeed, it does.

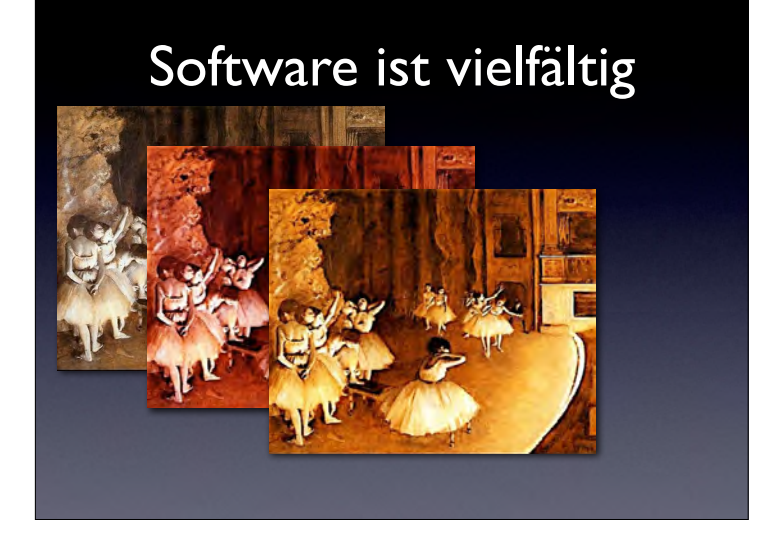

We can also test software this way. But software is not a planned linear show – it has a multitude of possibilities. So: if it works once, will it work again? This is the central issue of testing – and of any verification method.

![](_page_7_Picture_0.jpeg)

We can also test software this way. But software is not a planned linear show – it has a multitude of possibilities. So: if it works once, will it work again? This is the central issue of testing – and of any verification method.

![](_page_7_Picture_2.jpeg)

The problem is: There are many possible executions. And as the number grows…

#### Software ist vielfältig

**AN AN AN AN AN AN AN AN AN AN AN AN AN** 

and grows…

![](_page_8_Picture_0.jpeg)

and grows…

![](_page_8_Picture_2.jpeg)

and grows…

![](_page_8_Picture_4.jpeg)

…you get an infinite number of possible executions, but you can only conduct a finite number of tests.

![](_page_9_Picture_0.jpeg)

With testing, you pick a few of these Konfigurationens – and test them.

#### **Testen von Hand**

- Testen von Hand ist einfach:
	- Wir führen das Programm aus
	- Wir prüfen, ob es unseren Erwartungen entspricht
- Muss *nach jeder Änderung* wiederholt werden!

#### **Automatischer Test**

• Eine spezielle *Testfunktion* prüft eine andere Funktion auf korrekte Ergebnisse:

```
void test_sqrt() { 
  if \left(\sqrt{4}\right) := 2 error(); 
  if (sqrt(9) != 3) error(); 
 if (sqrt(16) != 4) 
     error(); 
}
```
• Nach jeder Änderung: Tests einfach neu laufen lassen

#### **Zusicherungen**

- Um eine Bedingung sicherzustellen, nutzen Programme *Zusicherungen*
- assert(*p*) schlägt fehl, wenn p nicht gilt

#include <assert.h>

```
void test_sqrt() { 
 assert(sqrt(4) == 2);assert(sqrt(9) == 3);assert(sqrt(16) == 4);}
```
![](_page_10_Figure_5.jpeg)

```
#define 
 #include
         __ASSERT_USE_STDERR 
                                  Diagnose
void __assert(const char *failedexpr, 
               const char *file, 
                int line, 
               const char *func) 
{ 
      Serial.print(file); 
     Serial.print(":"):
     Serial.print(line);
      Serial.print(": "); 
     Serial.print(func);
     Serial.print(": Assertion failed: ");
     Serial.println(failedexpr);
      abort(); 
}
Assert.ino:20: setup(): Assertion failed: 2 + 2 == 5
```
![](_page_11_Picture_0.jpeg)

![](_page_11_Figure_1.jpeg)

#### So, how can we cover as much behavior as possible?

## **Was testen?**

- Ziel: *Jeden Aspekt des Verhaltens* abdecken
- Erfordertes Verhalten: Anhand *Spezi*f*kation (Funktionales Testen)*
- Implementiertes Verhalten: Anhand *Code (Strukturelles Testen)*

#### **Funktionales Testen**

- *cgi\_decode* nimmt eine Zeichenkette und
	- 1. ersetzt alle "+" durch Leerzeichen
	- 2. ersetzt alle "%*xx*" durch ein Zeichen mit dem Hexadezimalwert *xx* (gibt Fehlercode, wenn *xx* ungültig)
	- 3. Alle anderen Zeichen bleiben unverändert
- Diese Eigenschaften müssen getestet werden!

#### **Funktionaler Test** #include <assert.h> // ersetzt alle "+" durch Leerzeichen void **test\_cgi\_decode\_plus**() {  $char * encoded = "foo + bar +";$  char decoded[20]; int result =  $cgi\_decode(encoded, decoded);$  $\overline{assert}(\text{result} == 0);$  assert(strcmp(decoded, "foo bar ") == 0); }

## **Funktionaler Test**

#### #include <assert.h>

```
// ersetzt alle "%xx" 
// durch ein Zeichen mit dem Hexadezimalwert xx 
void test_cgi_decode_hex() { 
 char *encoded = "foo%30bar"; 
  char decoded[20]; 
  int result = cgi\_decode (encoded, decoded);
  assert(result == 0);assert(strcmp(decoded, "foo@bar") == 0);}
```
#### **Funktionaler Test**

```
#include <assert.h>
```

```
// ersetzt alle "%xx" 
// durch ein Zeichen mit dem Hexadezimalwert xx 
void test_cgi_decode_invalid_hex() { 
 char *encoded = "foo%zzbar"; 
   char decoded[20]; 
  int result = cgi\_decode (encoded, decoded);
  assert(result := 0);}
```
![](_page_13_Figure_3.jpeg)

![](_page_13_Figure_4.jpeg)

To talk about structure, we turn the program into a *control flow graph*, where statements are represented as nodes, and edges show the possible control flow between statements.

![](_page_14_Figure_0.jpeg)

Here's an ongoing example. The function cgi\_decode translates a CGI-encoded string (i.e., from a Web form) to a plain ASCII string, reversing the encoding applied by the common gateway interface (CGI) on common Web servers. (from Pezze + Young, "Software Testing and Analysis", Chapter 12)

![](_page_14_Figure_2.jpeg)

![](_page_14_Figure_3.jpeg)

This is what cgi\_decode looks as a CFG. (from Pezze + Young, "Software Testing and Analysis", Chapter 12)

![](_page_15_Figure_0.jpeg)

other is covered – i.e., executed at least once – but not all of them. Here, the input is "test"; checkmarks indicate executed blocks.

![](_page_15_Figure_2.jpeg)

![](_page_15_Figure_3.jpeg)

![](_page_15_Figure_4.jpeg)

and the Abdeckung increases with each additionally executed statement...

![](_page_16_Figure_0.jpeg)

![](_page_16_Figure_1.jpeg)

![](_page_16_Figure_2.jpeg)

## **Ein Test…** • soll *nicht* zeigen, dass ein Programm funktioniert • sondern soll vielmehr zeigen, dass ein Programm *nicht* funktioniert • Verlangt Kreativität beim Testen!

Draft version produced August 1, 2006

![](_page_17_Figure_0.jpeg)

- will *Code* liefern
- will *Qualität* liefern

#### Der beste Tester

![](_page_17_Picture_4.jpeg)

#### Der Entwickler

![](_page_17_Picture_6.jpeg)

From Pressman, "Software Engineering – a practitioner's approach", Chapter 13

A good tester should be creative and destructive – even sadistic in places. – Gerald Weinberg, "The psychology of computer programming"

The conflict between developers and testers is usually overstated, though.

![](_page_18_Picture_0.jpeg)

Theory: As humans want to be honest with themselves, developers are blindfolded with respect to their own mistakes. Evidence: "seen again and again in every project" (Endres/Rombach) From Gerald Weinberg, "The psychology of computer programming"

#### **Sadistischer Test**

#include <assert.h>

```
// ersetzt alle "%xx" 
// durch ein Zeichen mit dem Hexadezimalwert xx 
void test_cgi_decode_incomplete_hex() { 
 char *encoded = "foo%g"; 
  char decoded[20];
 int result = cgi_decode(encoded, decoded); 
 assert(result != 0); 
}
```
• Führt zu Zugriff außerhalb Feldgrenzen

![](_page_18_Figure_6.jpeg)

![](_page_19_Picture_0.jpeg)

Nach dem Testen folgt die Fehlersuche

### **Systematische Fehlersuche**

![](_page_19_Picture_122.jpeg)

![](_page_19_Picture_4.jpeg)

![](_page_20_Figure_0.jpeg)

![](_page_20_Figure_1.jpeg)

![](_page_20_Figure_2.jpeg)

#### Automatisieren

**T R A F**

```
 // Test for host
        public void testHost() {
         int noPort = -1; assertEquals(askigor_url.getHost(), "www.askigor.org");
     assertEquals(askigor_url.getPort(), noPort);
        }
    // Test for path
    public void testPath() {
         assertEquals(askigor_url.getPath(), "/status.php");
        }
    // Test for query part
    public void testQuery() {
         assertEquals(askigor_url.getQuery(), "id=sample");
        }
F
I
C
```
![](_page_21_Figure_2.jpeg)

![](_page_21_Figure_3.jpeg)

![](_page_22_Figure_0.jpeg)

![](_page_22_Figure_1.jpeg)

![](_page_22_Figure_2.jpeg)

![](_page_23_Picture_0.jpeg)

![](_page_23_Figure_1.jpeg)

![](_page_23_Figure_2.jpeg)

![](_page_24_Picture_0.jpeg)

![](_page_24_Picture_1.jpeg)

![](_page_24_Picture_2.jpeg)

#### Fokussieren

Bei der Suche nach Infektionen konzentrieren uns auf Stellen im Zustand, die

- *• wahrscheinlich falsch* sind (z.B. weil hier früher Fehler aufgetreten sind)
- *explizit falsch* sind (z.B. weil sie eine *Zusicherung* verletzen)

**T R A F F I C**

**T R A F F I**

Zusicherungen sind das effektivste Mittel, Infektionen zu finden.

## Infektionen finden

```
struct Time {
        int hour; // 0..23
        int minutes; // 0..59
        int seconds; // 0..60 (incl. leap seconds)
   };
   void set_hour(struct Time *t, int h);
    …
       Jede Zeit von 00:00:00 bis 23:59:60 ist gültig
C
```

```
Ursprung finden
   void set_hour(struct Time *t, int h)
   {
        assert (sane_time(t)); // Vorbedingung
     …
        assert (sane_time(t)); // Nachbedingung
   }
   int sane_time(struct time *t)
   {
        return (0 <= t->hour && t->hour <= 23) &&
               (0 <= t->minutes && t->minutes <= 59) &&
              (0 \leq t->seconds && t->seconds \leq 60;
   }
T
R
A
F
F
I
C
```
#### Ursprung finden

```
I
<sup>1</sup> int sane_time(struct time *t)
    {
         return (0 <= t->hour && t->hour <= 23) &&
                 (0 <= t->minutes && t->minutes <= 59) &&
                (0 \leq t->seconds && t->seconds \leq 60;
    }
```
sane() ist die *Invariante* eines Time-Objekts:

• gilt *vor* jeder Time-Funktion

**T R A F F**

• gilt *nach* jeder Time-Funktion

![](_page_26_Figure_5.jpeg)

![](_page_26_Figure_6.jpeg)

![](_page_27_Picture_183.jpeg)

![](_page_27_Figure_1.jpeg)

![](_page_27_Figure_2.jpeg)

#### Wissenschaftliche Methode **A F**

**<sup>C</sup>** 1. Beobachte einen Teil des Universums

**T R**

**F I**

- 2. Erfinde eine *Hypothese,* die mit der Beobachtung übereinstimmt
- 3. Nutze die Hypothese, um Vorhersagen zu machen.
- 4. Teste die Vorhersagen durch Experimente oder Beobachtungen und passe die Hypothese an.
- 5. Wiederhole 3 and 4, bis die Hypothese zur *Theorie* wird.

![](_page_28_Figure_6.jpeg)

![](_page_28_Picture_7.jpeg)

![](_page_29_Figure_0.jpeg)

![](_page_29_Picture_1.jpeg)

![](_page_29_Figure_2.jpeg)

#### Korrektur

Vor der Korrektur müssen wir prüfen, ob der Defekt

• tatsächlich ein *Fehler* ist und

**T R A F F I C**

**T R A F F I C** • das Fehlverhalten *verursacht*

Erst wenn beides verstanden ist, dürfen wir den Fehler korrigieren.

# The Devil's Guide<br>
to Debugging<br>
Finde den Defekt durch Raten:<br>
• Verstreue überall Debugging-Anweisun<br>
• Ändere den Code, bis etwas funktionie<br>
• Mache keine Kopien von alten Versione<br>
• Versuche gar nicht erst zu versteh The Devil's Guide to Debugging

Finde den Defekt durch Raten:

- Verstreue überall Debugging-Anweisungen
- Ändere den Code, bis etwas funktioniert
- Mache keine Kopien von alten Versionen
- Versuche gar nicht erst zu verstehen, was das Programm tun soll

#### I NE Devil S Guide<br>
to Debugging<br>
Verschwende keine Zeit damit, dem Proble<br>
uuf den Grund zu gehen<br>
• Die meisten Probleme sind ohnehin tri The Devil's Guide to Debugging Verschwende keine Zeit damit, dem Problem auf den Grund zu gehen • Die meisten Probleme sind ohnehin trivial **T R A F F I C**

![](_page_31_Figure_0.jpeg)

![](_page_31_Picture_1.jpeg)

# Hausaufgaben

**TRAFFIC**

 $\mathbb{R}$  $\mathbb A$  $\bar{\mathbb{P}}$ F  $\ddot{\mathbf{c}}$ 

- Tritt das Fehlverhalten nicht mehr auf? (Falls doch, sollte dies eine große Überraschung sein)
- Könnte die Korrektur neue Fehler einführen?
- Wurde derselbe Fehler woanders gemacht?
- Ist meine Korrektur ins Versionsmanagement und Problem-Tracking eingespielt?

#### Vorgehensweise

![](_page_32_Picture_226.jpeg)

## Was ist ein Problem? • Ein *Problem* ist alles, was vom Benutzer als solches wahrgenommen wird • Entwickler müssen dafür eine *Benutzer-Perspektive* einnehmen können

![](_page_32_Picture_227.jpeg)

Diese höchst aussagekräftige Fehlermeldung ist Microsoft Visual Basic 5.0 zu entnehmen. Nach dem Klicken auf Help erhalten wir: Visual Basic encountered an error that was generated by the system or an

external component and no other useful information was returned. The specified error number is returned by the system or external component (usually from an Application Interface call) and is displayed in hexadecimal and decimal format.

Lösung des Problems: Neu booten?

![](_page_33_Picture_0.jpeg)

![](_page_33_Picture_8.jpeg)

![](_page_33_Picture_9.jpeg)

\$ **ssh somehost.foo.com** You don't exist, go away!  $\Omega$ 

würde

Diese Fehlermeldung erscheint etwa, wenn der NIS-Server gerade

nicht erreichbar ist. Nicht, daß man den Benutzer darüber aufklären

Unix kann das auch… Zum Schluß eine unfreundliche Fehlermeldung der *Secure Shell*: Benutzer darüber aufklären würde... Diese Fehlermeldung erscheint etwa, wenn der NIS-Server gerade nicht erreichbar ist. Nicht, daß man den

#### Was ist ein Problem?

- Ein *Problem* ist alles, was vom Benutzer als solches wahrgenommen wird
- Entwickler müssen dafür eine *Benutzer-Perspektive* einnehmen können
- Lösung: *Test mit echten Benutzern!*

![](_page_34_Picture_6.jpeg)

Task: Email A Tale of Two Cities to arthur@ximian.com; Subject14 http://www.betterdesktop.org/wiki/index.php?title=Data

Typische Vorgehensweise: Benutzer sollen mit dem System eine bestimmte Aufgabe erledigen – und halten anschließend fest, was sie gestört hat.

![](_page_35_Figure_0.jpeg)

![](_page_35_Picture_1.jpeg)

![](_page_35_Figure_2.jpeg)

Here's an ongoing example. The function cgi\_decode translates a CGI-encoded string (i.e., from a Web form) to a plain ASCII string, reversing the encoding applied by the common gateway interface (CGI) on common Web servers.

(from Pezze + Young, "Software Testing and Analysis", Chapter 12)

![](_page_36_Figure_0.jpeg)

This is what cgi\_decode looks as a CFG. (from Pezze + Young, "Software Testing and Analysis", Chapter 12)

![](_page_36_Figure_2.jpeg)

#### **Funktionaler Test** #include <assert.h> // ersetzt alle "+" durch Leerzeichen void **test\_cgi\_decode\_plus**() { char \*encoded = "foo+bar+"; char decoded[20]; int result = cgi\_decode(encoded, decoded); assert(result == 0);  $assert(stremp(decoded, "foo bar") == 0);$ }